#### **CSCI-UA.0201**

### **Computer Systems Organization**

## **Machine Level – Assembly (x86-64) basics**

Thomas Wies wies@cs.nyu.edu https://cs.nyu.edu/wies

## Arithmetic & Logic Operations

## Arithmetic Expression Example

```
long arith
(long x, long y, long z)
\{long t1 = x+y;
  long t2 = z + t1;
  long t3 = x+4;
  long t4 = y * 48;
  long t5 = t3 + t4;
  long rval = t2 * t5;
   return rval;
}
```
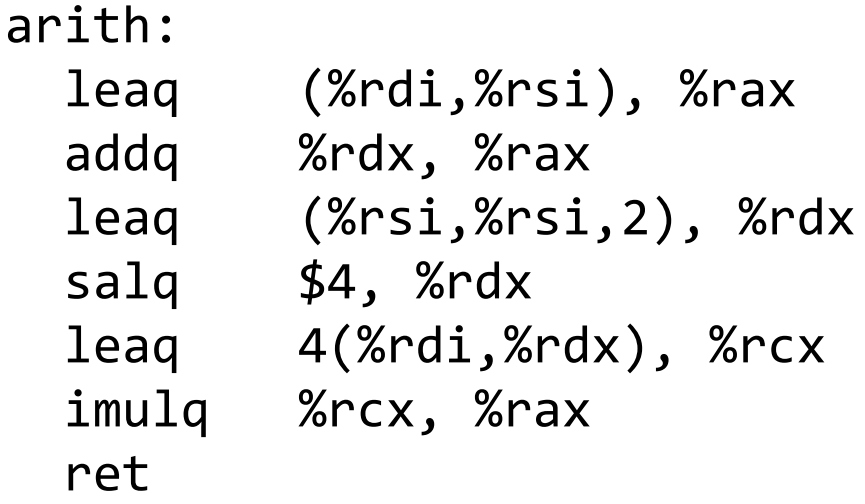

## Understanding Arithmetic Expression Example

arith:

```
long arith
(long x, long y, long z)
\{long t1 = x+y;
  long t2 = z + t1;
  long t3 = x+4;
  long t4 = y * 48;
  long t5 = t3 + t4;
  long rval = t2 * t5;
   return rval;
}
```
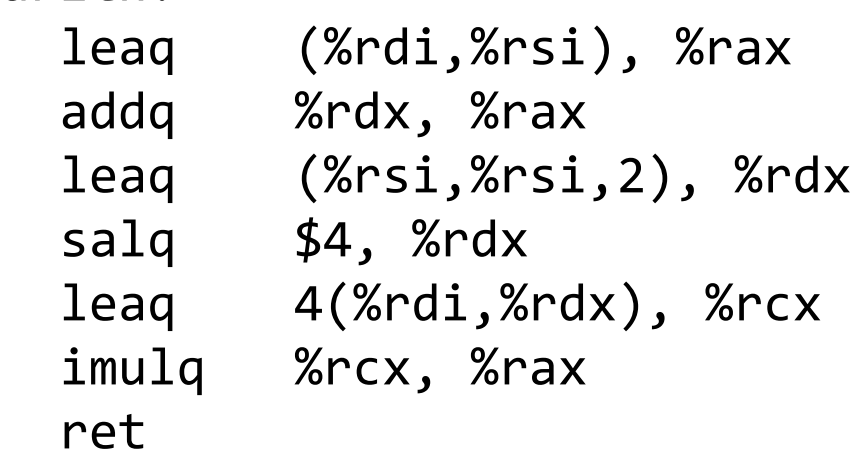

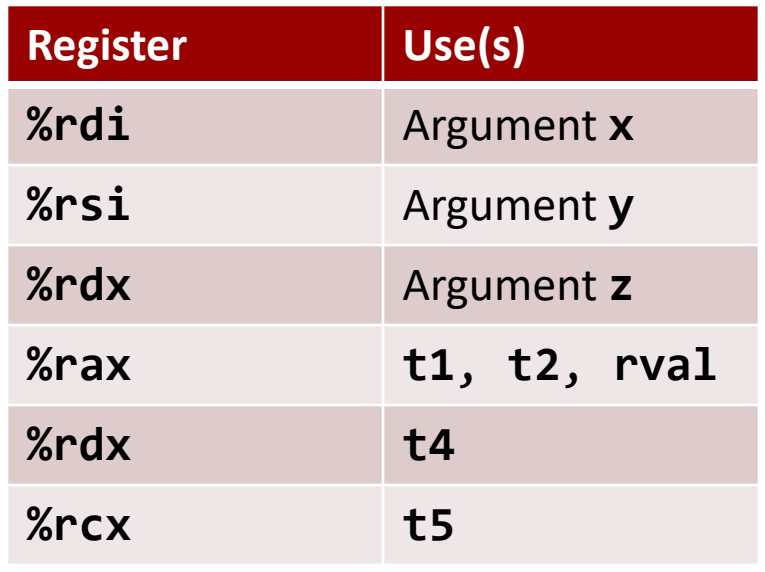

## Understanding Arithmetic Expression Example

```
long arith
(long x, long y, long z)
\{long t1 = x+y;long t2 = z + t1;
  long t3 = x+4;
  long t4 = y * 48;
  long t5 = t3 + t4;
  long rval = t2 * t5;
   return rval;
}
```
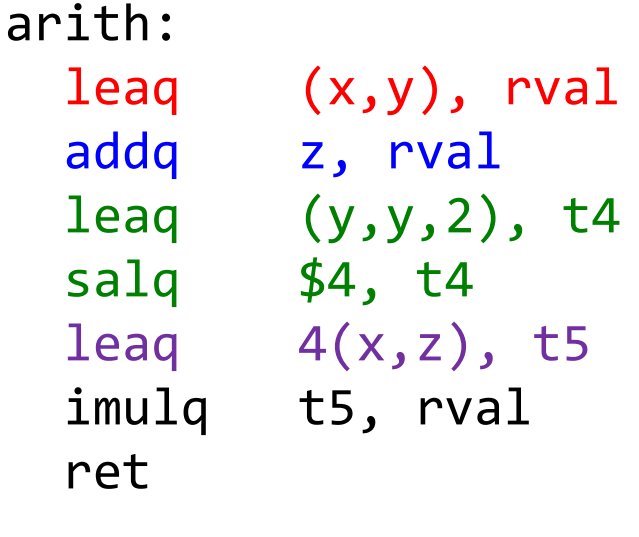

# Multiplication

### • **Unsigned**

- form 1: imulq s, d
	- $d = s * d$
	- multiply two 64-bit operands and put the result in 64-bit operand
- $-$  form 2: mulq s
	- one operand is %rax
	- The other operand given in the instruction
	- product is stored in %rdx (high-order part) and %rax (low order part)  $\rightarrow$  full 128-bit result

### • **Signed**

- form 1: imulq s, d
	- $d = s * d$
	- multiply two 64-bit operands and put the result in 64-bit operand
- form 2: imulq s
	- one operand is % rax
	- The other operand given in the instruction
	- product is stored in %rdx (high-order part) and %rax (low order part)  $\rightarrow$  full 128-bit result

# Division

## • **Unsigned**

### – divq s

- Dividend given in %rdx (high order) and %rax (low order)
- Divisor is s
- Quotient stored in %rax
- Remainder stored in %rdx
- **Signed**

## – idivq s

- Dividend given in %rdx (high order) and %rax (low order)
- Divisor is s
- Quotient stored in %rax
- Remainder stored in %rdx

# Useful Instruction for Division

### cqto

- convert quad word to octal word
- no operands
- takes the sign bit from % rax and replicates it in all bits of %rdx
- effect: sign extend 64-bit signed %rax to 128 bit signed %rdx:%rax.

## Control

# Processor State (x86-64, Partial)

- Information about currently executing program
	- Temporary data ( %rax, … )
	- Location of runtime stack ( %rsp, %rbp )
	- Location of current code control point ( %rip)
	- Status of recent tests ( CF, ZF, SF, OF )

#### **Registers**

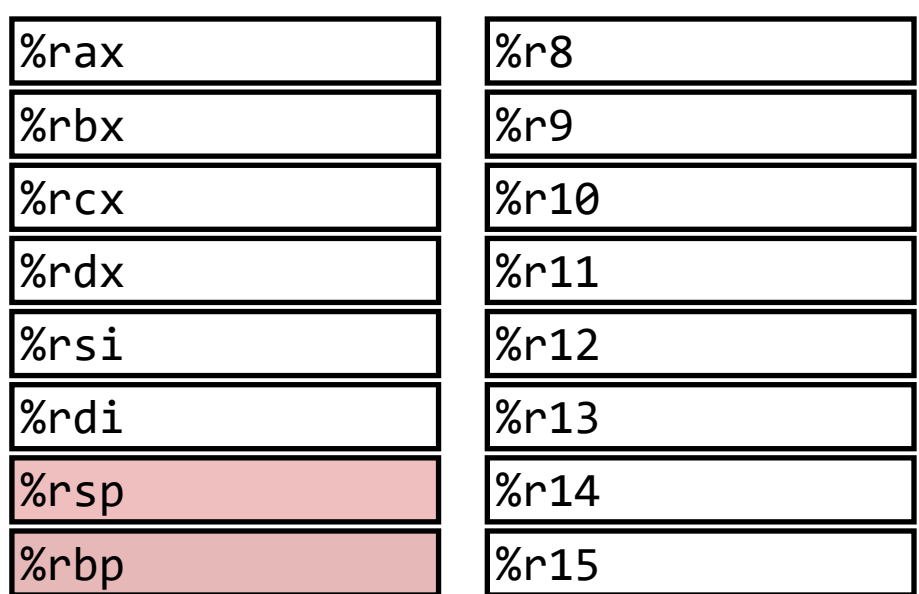

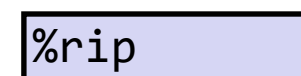

#### **Instruction pointer**

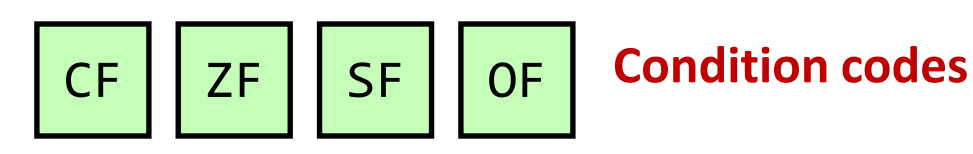

## Setting Condition Codes Implicitly

• Can be implicitly set by arithmetic operations

Example: addq *Src*,*Dest* (t = a+b)

**CF (Carry flag) set** if carry out from most significant (31-st) bit (unsigned overflow)

**ZF** (Zero flag) set if  $t = 0$ **SF** (Sign flag) set if  $t < \theta$  (as signed) **OF (Overflow flag) set** if signed overflow  $(a>0 88 b>0 88 t<0)$ | (a<0 && b<0 && t>=0)

• Condition codes not set by lea instruction!

# Effect of Logical Operations

- The carry and overflow flags are set to zero.
- For shift instructions:
	- The carry flag is set to the value of the last bit shifted out.
	- Overflow flag is set to zero.

# INC and DEC instructions

- Affect the overflow and zero flags
- Leave carry flag unchanged

## Setting Condition Codes Explicitly

• Can also be explicitly set

**cmpl b,a** set condition codes based on computing a-b without storing the result in any destination

**CF set if** carry out from most significant bit (used for unsigned comparisons) **ZF** set if  $a = b$ **SF** set if  $(a-b) < 0$  (as signed) **OF set** if (a-b) results in signed overflow

## Setting Condition Codes Explicitly

• Can also be explicitly set

**testq b,a** set condition codes based on value of **(a & b)** *without storing the result in any destination*

**ZF set** if (a & b) == 0 **SF set** if (a & b) < 0

# Setting Condition Codes

#### Important

The processor does not know if you are using signed or unsigned integers.

OF and CF are set for every arithmetic operation.

## What do we do with condition codes?

- 1. Setting a single byte to 0 or 1 based on some combination of the condition codes.
- 2. Conditionally jump to other parts of the program.
- 3. Conditionally transfer data.

# Reading Condition Codes

#### • **setX** *dest*

Sets the lower byte of *dest* based on combinations of condition codes and does not alter remaining 7 bytes. Destination can also be memory location.

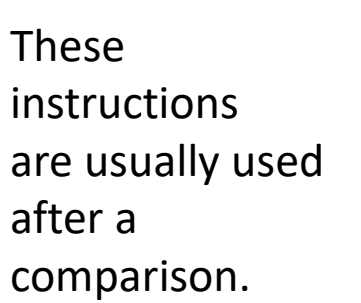

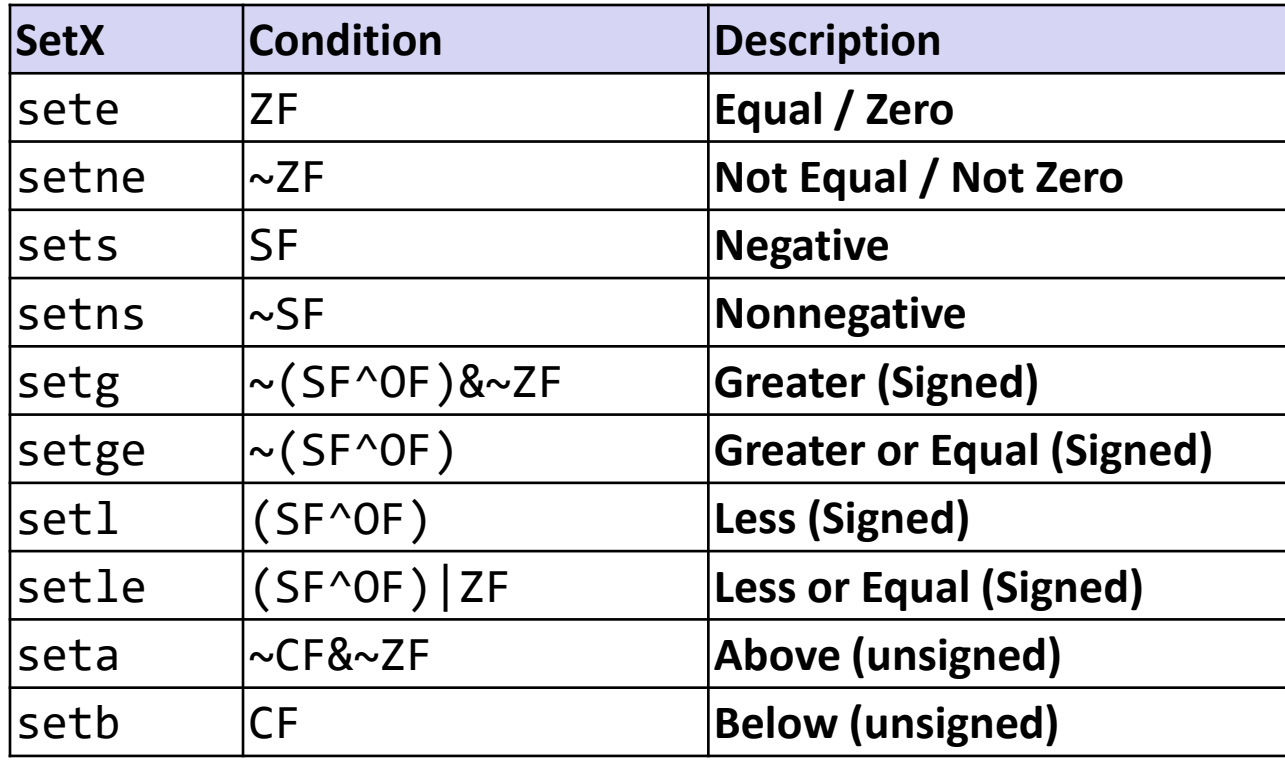

## Recall: x86-64 Integer Registers

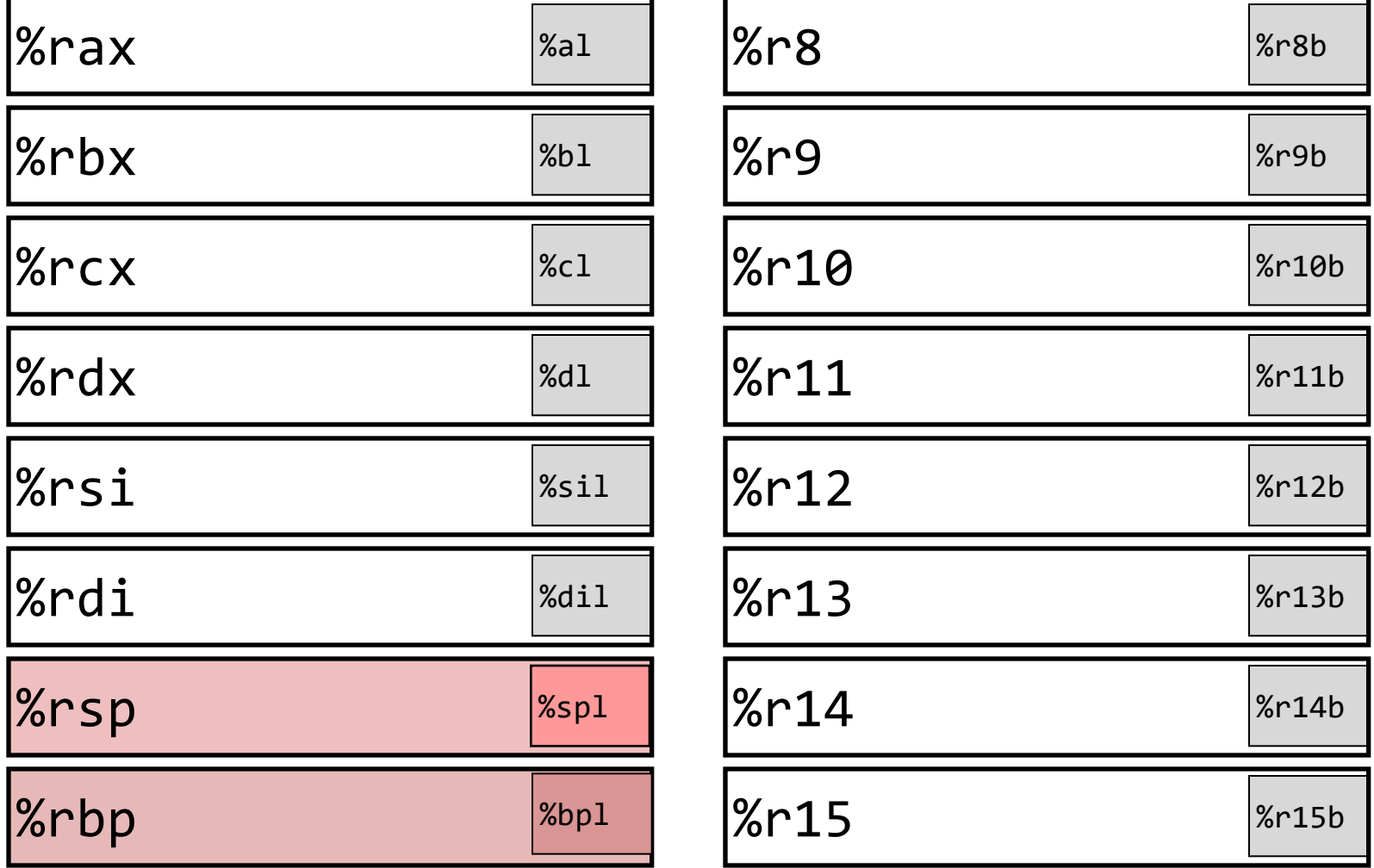

– Can reference low-order byte

## Example

 $\left| \text{int gt}(\text{long } x, \text{ long } y) \right|$ 

return x > y;

{

}

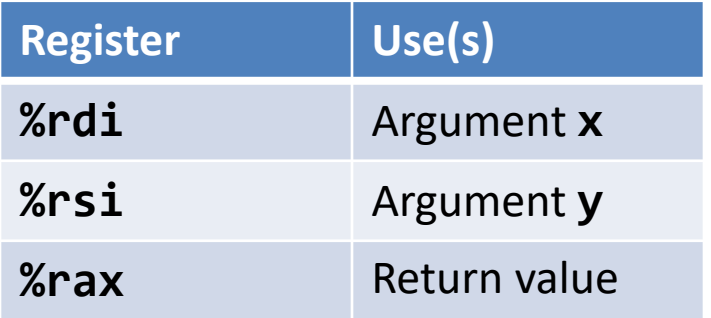

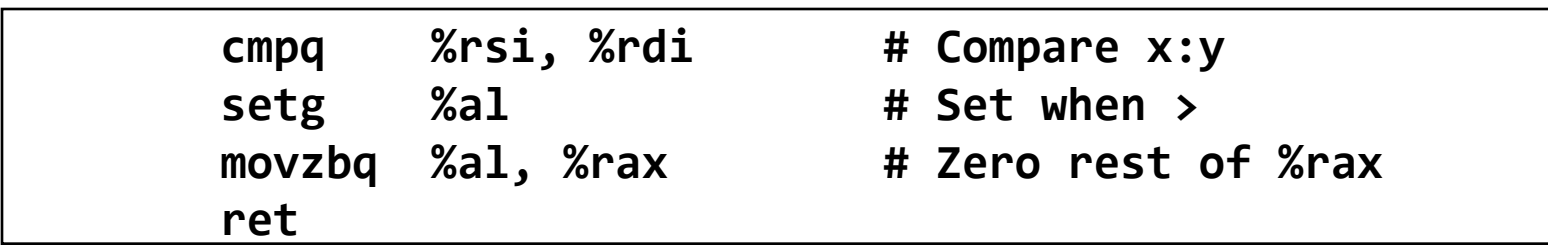